# Release Notes for Symbolic <u>Math Toolbox</u>™

#### **How to Contact MathWorks**

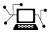

(a)

www.mathworks.comWebcomp.soft-sys.matlabNewsgroupwww.mathworks.com/contact\_TS.htmlTechnical Support

suggest@mathworks.com bugs@mathworks.com doc@mathworks.com service@mathworks.com info@mathworks.com Product enhancement suggestions Bug reports Documentation error reports Order status, license renewals, passcodes Sales, pricing, and general information

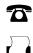

508-647-7001 (Fax)

508-647-7000 (Phone)

The MathWorks, Inc. 3 Apple Hill Drive Natick, MA 01760-2098

For contact information about worldwide offices, see the MathWorks Web site.

Release Notes for Symbolic Math Toolbox<sup>™</sup>

© COPYRIGHT 2004–2012 by The MathWorks, Inc.

The software described in this document is furnished under a license agreement. The software may be used or copied only under the terms of the license agreement. No part of this manual may be photocopied or reproduced in any form without prior written consent from The MathWorks, Inc.

FEDERAL ACQUISITION: This provision applies to all acquisitions of the Program and Documentation by, for, or through the federal government of the United States. By accepting delivery of the Program or Documentation, the government hereby agrees that this software or documentation qualifies as commercial computer software or commercial computer software documentation as such terms are used or defined in FAR 12.212, DFARS Part 227.72, and DFARS 252.227-7014. Accordingly, the terms and conditions of this Agreement and only those rights specified in this Agreement, shall pertain to and govern the use, modification, reproduction, release, performance, display, and disclosure of the Program and Documentation by the federal government (or other entity acquiring for or through the federal government) and shall supersede any conflicting contractual terms or conditions. If this License fails to meet the government's needs or is inconsistent in any respect with federal procurement law, the government agrees to return the Program and Documentation, unused, to The MathWorks, Inc.

#### Trademarks

MATLAB and Simulink are registered trademarks of The MathWorks, Inc. See www.mathworks.com/trademarks for a list of additional trademarks. Other product or brand names may be trademarks or registered trademarks of their respective holders.

#### Patents

MathWorks products are protected by one or more U.S. patents. Please see www.mathworks.com/patents for more information.

## Contents

## R2012b

| MATLAB symbolic matrix analysis functions for             |    |
|-----------------------------------------------------------|----|
| characteristic (charpoly) and minimal (minpoly)           |    |
| polynomials and for norm (norm) and condition (cond)      |    |
| number                                                    | 2  |
| poles function for determining the poles of an            |    |
| expression                                                | 3  |
| vpasolve function for solving equations and systems using |    |
| variable precision arithmetic                             | 4  |
| Functions for converting linear systems of equations to   |    |
| matrix form AX=B (equationsToMatrix) and solving          |    |
| matrix equations (linsolve)                               | 5  |
| MATLAB symbolic functions for describing pulses:          |    |
| rectangularPulse and triangularPulse                      | 6  |
| MuPAD functions for computing integral and                |    |
| Z-transforms                                              | 7  |
| MuPAD Pref::fourierParameters function for specifying     |    |
| Fourier parameters                                        | 8  |
| MuPAD functions for adding transform patterns             | 9  |
| noFlatten option of the MuPAD proc function for           |    |
| preventing sequence flattening 1                          | 10 |
| testtype uses testtypeDom slot for overloading by the     |    |
|                                                           | 11 |
| -                                                         | 12 |
|                                                           | 13 |
|                                                           | 14 |

I

### R2012a

| New Special Functions                                    | 20        |
|----------------------------------------------------------|-----------|
| New Vector Analysis Functions                            | <b>21</b> |
| Computations with Symbolic Functions                     | <b>22</b> |
| Assumptions on Variables                                 | <b>23</b> |
| New Relational Operators Create Equations, Inequalities, |           |
| and Relations                                            | <b>24</b> |
| New Logical Operators Create Logical Expressions         | <b>25</b> |

| New Functions Test Validity of Symbolic Equations,  |           |
|-----------------------------------------------------|-----------|
| Inequalities, and Relations                         | 26        |
| New Functions Manipulate Symbolic Expressions       | <b>27</b> |
| New odeToVectorField Function Converts Higher-Order |           |
| Differential Equations to Systems of First-Order    |           |
| Differential Equations                              | 28        |
| New Calling Syntax for the taylor Function          | 29        |
| New MuPAD Functions Compute Rectangular and         |           |
| Triangular Pulse Functions                          | 30        |
| MuPAD det, linalg::det, inverse, linsolve, and      |           |
| linalg::matlinsolve Functions Accept the New Normal |           |
| Option                                              | <b>31</b> |
| MuPAD linalg::matlinsolve Function Accepts the New  |           |
| ShowAssumptions Option                              | <b>32</b> |
| Enhanced MuPAD pdivide Function                     | 33        |
| Improved MuPAD prog::remember Function              | <b>34</b> |
| Functionality Being Removed or Changed              | <b>35</b> |
|                                                     |           |

## <u>R2011b</u>

| MATLAB Editor Now Supports MuPAD Program Files                          |  |
|-------------------------------------------------------------------------|--|
| dsolve, expand, int, simple, simplify, and solve Accept More<br>Options |  |
| New read Function Reads MuPAD Program Files in                          |  |
| MATLAB                                                                  |  |
| New symprod Function Computes Products of Series                        |  |
| New hessian Function Computes Hessian Matrices                          |  |
| New gradient Function Computes Vector Gradients                         |  |
| New erfc Function Computes the Complementary Error                      |  |
| Function                                                                |  |
| New psi Function Computes the Digamma and Polygamma                     |  |
| Functions                                                               |  |
| New wrightOmega Function Computes the Wright omega                      |  |
| Function                                                                |  |
| New simplifyFraction Function Simplifies Expressions                    |  |
| New MuPAD simplifyRadical Function Simplifies Radicals                  |  |
| in Arithmetical Expressions                                             |  |
| pretty Function Now Uses Abbreviations in Long Output                   |  |
| Expressions for Better Readability                                      |  |
| MuPAD normal Function Accepts the New Expand                            |  |
| Option                                                                  |  |
| Modified MuPAD groebner Library                                         |  |

| MuPAD groebner::gbasis Function Accepts the New Factor |           |
|--------------------------------------------------------|-----------|
| and IgnoreSpecialCases Options                         | <b>52</b> |
| New MuPAD Functions for Computing Logarithms           | <b>53</b> |
| Functionality Being Removed or Changed                 | <b>54</b> |

## <u>R2011a</u>

| Expression Wrapping of Math Output in the MuPAD        |   |
|--------------------------------------------------------|---|
| Notebook Interface 56                                  | ì |
| Symbolic Solver Handles More Non-Algebraic             |   |
| Equations                                              |   |
| Improved Performance in the Ordinary Differential      |   |
| Equation Solver 58                                     | i |
| Improved Performance for Polynomial Arithmetic         |   |
| Operations <b>59</b>                                   | ) |
| New MuPAD polylib::subresultant Function Computes      |   |
| Subresultants of Polynomials                           | ) |
| MuPAD partfrac Function Accepts the New List Option 61 |   |
| New MuPAD inverf and inverfc Functions Compute the     |   |
| Inverses of Error Functions                            |   |
| New MuPAD numlib::checkPrimalityCertificate Function   |   |
| Tests Primality Certificates                           |   |
| New Demos                                              |   |
| Functionality Being Removed or Changed                 | , |
|                                                        |   |

## <u>R2010b</u>

| 68 |
|----|
| 69 |
|    |
| 70 |
| 71 |
|    |
| 72 |
|    |
| 73 |
|    |
| 74 |
|    |

| 5 |
|---|
| 6 |
|   |
| 7 |
|   |
| 8 |
| 9 |
|   |
| 0 |
|   |
| 1 |
| 2 |
|   |

## <u>R2010a</u>

| When Opening Notebook, MuPAD Can Jump to Particular      Locations      84 |
|----------------------------------------------------------------------------|
| simscapeEquation Function Generates Simscape Equations                     |
| from Symbolic Expressions                                                  |
| New Calling Syntax for the sort Function                                   |
| Changes in the symengine Function                                          |
| 64-Bit GUI Support for Macintosh                                           |
| New MuPAD Print Preview Dialog                                             |
| Improved Configure MuPAD Dialog Box90                                      |
| MuPAD Support for Basic Arithmetic Operations for                          |
| Lists                                                                      |
| Improved Performance When Operating on Matrices with                       |
| Symbolic Elements                                                          |
| Enhanced MuPAD divide Function                                             |
| Improved Performance for Operations on Polynomials 94                      |
| MuPAD coeff Function Accepts the New All Option 95                         |
| MuPAD expand Function Accepts the New ArithmeticOnly                       |
| Option                                                                     |
| MuPAD expand Function Now Expands Powers of                                |
| Products                                                                   |
| New Calling Syntax for MuPAD rationalize Function 98                       |
| Enhanced MuPAD simplify and Simplify Functions 99                          |
| MuPAD subs Function Accepts the New EvalChanges                            |
| Option 100                                                                 |
| MuPAD Solver for Ordinary Differential Equations Handles                   |
| More Equation Types 101                                                    |
| Functionality Being Removed or Changed 102                                 |

## R2009b

| Support for Windows x64 and 64-Bit Macintosh            | 104 |
|---------------------------------------------------------|-----|
| sym and syms Use Reserved Words as Variable Names       | 105 |
| Toolbox Now Displays Floating-Point Results with Their  |     |
| Original Precision                                      | 106 |
| New MuPAD Preference Pref::outputDigits Controls        |     |
| Floating-Point Outputs                                  | 107 |
| Solver for Ordinary Differential Equations Handles More |     |
| Equation Types                                          | 108 |
| MuPAD limit Function Supports Limits for Incomplete     |     |
| Gamma Function and Exponential Integral Function        | 109 |
| Enhanced Simplification Routines for MuPAD Special      |     |
| Functions                                               | 110 |
| Enhanced MuPAD combine Function for Logarithms          | 111 |
| MuPAD normal Function Accepts New Options               | 112 |
| Functionality Being Removed or Changed                  | 113 |
|                                                         |     |

### <u>R2009a</u>

| dsolve Accepts the New Option                            |
|----------------------------------------------------------|
| IgnoreAnalyticConstraints                                |
| emlBlock Function Generates Embedded MATLAB              |
| Function Blocks from Symbolic Objects                    |
| matlabFunction Improves Control over Input and Output    |
| Parameters                                               |
| Enhancements to Object-Oriented Programming              |
| Capabilities                                             |
| generate::MATLAB Function Converts MuPAD Expressions     |
| to MATLAB Code                                           |
| MuPAD IgnoreAnalyticConstraints Option Specifies That    |
| Core Functions Apply Common Algebraic Assumptions        |
| to Simplify Results                                      |
| MuPAD Outputs Contain Abbreviations for Better           |
| Readability                                              |
| MuPAD Solver for Ordinary Differential Equations Handles |
| More Equation Types                                      |
| MuPAD limit Function Now Can Compute Limits for          |
| Piecewise Functions                                      |
| New and Improved MuPAD Special Functions                 |
| New Calling Syntax for Test Report Function prog::tcov   |
| New Demos                                                |

#### R2008a+

#### R2007b+

| MuPAD Engine Replaces Maple Engine                 | 134 |
|----------------------------------------------------|-----|
| New MuPAD Language and Libraries Supplant Extended |     |
| Symbolic Math Toolbox Software                     | 139 |
| New MuPAD Help Viewer (GUI)                        | 140 |
| New MuPAD Notebook Interface (GUI)                 | 141 |
| New MuPAD Editor and Debugger (GUI)                | 142 |
| New Functionality for Communication Between MATLAB |     |
| Workspace and MuPAD                                | 143 |
| New symengine Command for Choosing a Maple Engine  | 144 |
| New matlabFunction Generates MATLAB Functions      | 145 |

## <u>R2008a</u>

## <u>R2007b</u>

#### <u>R2007a</u>

| Maple10 Access Added for Linux 64–bit Processors and |     |
|------------------------------------------------------|-----|
| Intel Macintosh Platforms                            | 152 |

## R2006b

| Change in call to code generation package using the maple |     |
|-----------------------------------------------------------|-----|
| function                                                  | 154 |

# R2012b

Version: 5.9 New Features: Yes Bug Fixes: Yes

#### MATLAB symbolic matrix analysis functions for characteristic (charpoly) and minimal (minpoly) polynomials and for norm (norm) and condition (cond) number

charpoly computes the characteristic polynomial of a matrix.

minpoly computes the minimal polynomial of a matrix.

norm computes the 2-norm (default), 1-norm, Frobenius norm, and infinity norm of a symbolic matrix. It also computes the P-norm, Frobenius norm, infinity norm, and negative infinity norm of a symbolic vector.

cond computes the corresponding condition numbers of a matrix.

## poles function for determining the poles of an expression

The MATLAB<sup>®</sup> poles function determines the poles of a symbolic expression or function. The poles function is also implemented in MuPAD<sup>®</sup>.

#### vpasolve function for solving equations and systems using variable precision arithmetic

The MATLAB vpasolve function solves equations and systems of equations numerically.

#### Functions for converting linear systems of equations to matrix form AX=B (equationsToMatrix) and solving matrix equations (linsolve)

The MATLAB equationsToMatrix function converts a linear system of equations to the matrix form AX = B. The function returns the coefficient matrix A and the vector B that contains the right sides of the equations.

The MATLAB linsolve function solves linear systems of equations represented in the matrix form AX = B. The function also returns the reciprocal of the condition number of the square coefficient matrix A. If A is rectangular, linsolve returns the rank of A.

#### **MATLAB symbolic functions for describing pulses:** rectangularPulse **and** triangularPulse

rectangularPulse and triangularPulse compute the rectangular and triangular pulse functions, respectively.

In MuPAD, the new rectangularPulse and triangularPulse functions are equivalent to rectpulse and tripulse, respectively.

## MuPAD functions for computing integral and Z-transforms

These new MuPAD functions compute integral and Z-transforms:

- fourier computes the Fourier transform. You can specify the parameters of the Fourier transform using the new Pref::fourierParameters function.
- ifourier computes the inverse Fourier transform. You can specify the parameters of the inverse Fourier transform using the new Pref::fourierParameters function.
- laplace computes the Laplace transform.
- ilaplace computes the inverse Laplace transform.
- ztrans computes the Z-transform.
- iztrans computes the inverse Z-transform.

# MuPAD Pref::fourierParameters function for specifying Fourier parameters

The MuPAD Pref::fourierParameters function lets you specify parameters for Fourier and inverse Fourier transforms.

### **MuPAD** functions for adding transform patterns

These new MuPAD functions add new patterns for integral and Z-transforms:

- fourier::addpattern adds new patterns for the Fourier transform.
- ifourier::addpattern adds new patterns for the inverse Fourier transform.
- laplace::addpattern adds new patterns for the Laplace transform.
- ilaplace::addpattern adds new patterns for the inverse Laplace transform.
- ztrans::addpattern adds new patterns for the Z-transform.
- iztrans::addpattern adds new patterns for the inverse Z-transform.

MuPAD does not save custom patterns permanently. The new patterns are available in the *current* MuPAD session only.

#### noFlatten option of the MuPAD proc function for preventing sequence flattening

The MuPAD proc function accepts the new noFlatten option. This option prevents flattening of sequences passed as arguments of the procedure.

#### testtype **uses** testtypeDom **slot for overloading by the second argument** Compatibility Considerations: Yes

If in the call testtype(object, T) the argument T is a domain, then the method testtypeDom of T is called with the arguments object, T. If T is not a domain, then the method testtypeDom of T::dom is called with the arguments object, T.

#### **Compatibility Considerations**

In previous releases, testtype used the **testtype** slot for overloading by the second argument.

#### New upper limit on the number of digits in double Compatibility Considerations: Yes

By default, the working precision for double is now limited to at most by 664 digits. You can explicitly specify a larger precision using digits.

#### **Compatibility Considerations**

Some results returned by double can differ from previous releases. For example, in previous releases double approximated the expression

```
x = sym('400!*((exp(2000)+1)/(exp(2000) - 1) - 1)')
```

by 3.2997. Now it approximates this expression by 0.

To get the same result as in previous releases, increase the precision of computations:

```
digits(1000)
double(x)
ans =
```

3.2997

#### New definition for real and imag Compatibility Considerations: Yes

Starting in R2012a, real and imag are no longer defined via conj. They use the MuPAD Re and Im functions instead.

#### **Compatibility Considerations**

In R2011b and earlier, real and imag are defined via the conj function:

```
syms z
real(z)
imag(z)
ans =
z/2 + conj(z)/2
ans =
- (z*i)/2 + (conj(z)*i)/2
```

Therefore, real and imag can return results in a different form. Results returned by real and imag now are mathematically equivalent to the results returned in previous releases.

#### Functionality Being Removed or Changed Compatibility Considerations: Yes

| Functionality                                                                      | What<br>Happer<br>When<br>You<br>Use<br>It? | Use This Instead<br>s | Compatibility Considerations                                                                                                    |
|------------------------------------------------------------------------------------|---------------------------------------------|-----------------------|----------------------------------------------------------------------------------------------------|
| Old syntax of taylor                                                               | Errors                                      | New calling syntax    | Update all instances of taylor<br>function calls using the new<br>syntax.                                                                                              |
| char(A,d)                                                                          | Errors                                      | char(A)               | Replace all instances of char(A,d) with char(A).                                                                                                    |
| poly                                                                               | Warns                                       | charpoly              | Replace all instances of poly with charpoly.                                                                                                    |
| emlBlock                                                                           | Warns                                       | matlabFunctionBlock   | Replace all instances of emlBlock with matlabFunctionBlock.                                                                                                    |
| Ability to create<br>links from MuPAD<br>notebooks to MuPAD<br>documentation pages | Not<br>available                            | Nothing<br>*          | No replacement                                                                                                    |
| openmuphlp                                                                         | Errors                                      | Nothing               | No replacement                                                                                                    |
| MuPAD Help<br>Browser                                                              | Not<br>available                            | Documentation Center  | MuPAD documentation is now<br>available in Documentation<br>Center.                                                                                                    |
| MuPAD Editor                                                                       | Not<br>available                            | MATLAB Editor         | Open and edit MuPAD program<br>files (.mu files) in the MATLAB<br>Editor. The MATLAB Editor<br>supports syntax highlighting<br>and smart indenting for these<br>files. |

| Functionality                                                         | What<br>Happer<br>When<br>You<br>Use<br>It? | Use This Instead<br>s                                                                                           | Compatibility Considerations                                                                                                    |
|-----------------------------------------------------------------------|---------------------------------------------|----------------------------------------------------------------------------------------------------|----------------------------------------------------------------------------------------------------|
| psi(k0:k1,X)                                                          | Errors                                      | <pre>psi(k,X), where k is a<br/>scalar specifying the kth<br/>derivative of psi at the<br/>elements of X.</pre> | Replace all instances of<br>psi(k0:k1,X) with psi(k,X),<br>where k is a scalar. To modify<br>your code, loop through the<br>values k0:k1. For example:                                                      |
|                                                                       |                                             |                                                                                                    | <pre>for k = k0:k1 Y(:,k) = psi(k,X); end</pre>                                                                                                    |
|                                                                       |                                             |                                                                                                    | In a future release, size(Y) will<br>be size(X). Modify any code<br>that depends on size(Y).                                                                                                    |
| sqrt target of the<br>MuPAD simplify<br>function                      | Errors                                      | MuPAD radsimp or<br>simplifyRadical                                                                             | Replace all instances of simplify<br>function calls involving the<br>sqrt target with radsimp or<br>simplifyRadical. Alternatively,<br>replace these calls with simplify<br>function calls without targets. |
| cos, sin, exp, and<br>ln targets of the<br>MuPAD simplify<br>function | Errors                                      | MuPAD simplify without targets                                                                                  | Replace all instances of simplify<br>function calls involving these<br>targets with simplify function<br>calls without targets. This can<br>lead to a better simplification for<br>some expressions.        |
| MuPAD<br>transform::fourier                                           | Warns                                       | MuPAD fourier                                                                                                   | Replace all instances of<br>transform::fourier with<br>fourier.                                                                                                    |
| MuPAD<br>transform::invfouri                                          | Warns<br>.er                                | MuPAD ifourier                                                                                                  | Replace all instances of<br>transform::invfourier<br>with ifourier.                                                                                                    |

| Functionality                | What<br>Happer<br>When<br>You<br>Use<br>It? | Use This Instead<br>s                      | Compatibility Considerations                                                                |
|------------------------------|---------------------------------------------|--------------------------------------------|---------------------------------------------------------------------------------------------|
| MuPAD<br>transform::laplace  | Warns                                       | MuPAD laplace                              | Replace all instances of<br>transform::laplace with<br>laplace.                             |
| MuPAD<br>transform::invlapla | Warns<br>.ce                                | MuPAD ilaplace                             | Replace all instances of<br>transform::invlaplace<br>with ilaplace.                         |
| MuPAD<br>transform::ztrans   | Warns                                       | MuPAD ztrans                               | Replace all instances of<br>transform::ztrans with<br>ztrans.                               |
| MuPAD<br>transform::invztrar | Warns<br>s                                  | MuPAD iztrans                              | Replace all instances of<br>transform::invztrans with<br>iztrans.                           |
| MuPAD<br>transform::fourier: | Warns<br>:addpatt                           | MuPAD<br>efmurier::addpattern              | Replace all instances of<br>transform::fourier::addpattern<br>with fourier::addpattern.     |
| MuPAD<br>transform::invfouri | Warns<br>er::addp                           | MuPAD<br>a <b>iftœnn</b> ier::addpattern   | Replace all instances of<br>transform::invfourier::addpattern<br>with ifourier::addpattern. |
| MuPAD<br>transform::laplace: | Warns<br>:addpatt                           | MuPAD<br>e <b>ra</b> place::addpattern     | Replace all instances of<br>transform::laplace::addpattern<br>with laplace::addpattern.     |
| MuPAD<br>transform::invlapla | Warns<br>.ce::addp                          | MuPAD<br>a <b>itltæprh</b> ace::addpattern | Replace all instances of<br>transform::invlaplace::addpattern<br>with ilaplace::addpattern. |
| MuPAD<br>transform::ztrans:: | Warns<br>addpatte                           | MuPAD<br>r <b>z</b> itrans::addpattern     | Replace all instances of<br>transform::ztrans::addpattern<br>with ztrans::addpattern.       |

| Functionality                                                                                                    | What<br>Happer<br>When<br>You<br>Use<br>It? | Use This Instead<br>s                            | Compatibility Considerations                                                              |
|----------------------------------------------------------------------------------------------------|---------------------------------------------|--------------------------------------------------|-------------------------------------------------------------------------------------------|
| MuPAD<br>transform::invztrar                                                                                                    | Warns<br>s::addpa                           | MuPAD<br>titzetnmans::addpattern                 | Replace all instances of<br>transform::invztrans::addpattern<br>with iztrans::addpattern. |
| MuPAD<br>prog::calledFrom                                                                                                    | Warns                                       | <pre>context(hold(procname))</pre>               | Replace all instances of prog::calledFrom() with context(hold(procname)).                 |
| MuPAD<br>prog::calltree                                                                                                    | Warns                                       | prog::trace                                      | Use prog::trace instead of prog::calltree.                                                |
| MuPAD<br>prog::error                                                                                                    | Warns                                       | getlasterror                                     | Use getlasterror instead of prog::error.                                                  |
| MuPAD<br>prog::memuse                                                                                                    | Warns                                       | prog::trace(Mem)or<br>bytes()                    | Use prog::trace(Mem) or bytes()<br>instead of prog::memuse.                               |
| MuPAD<br>prog::testfunc                                                                                                    | Warns                                       | <pre>print(Unquoted, "")</pre>                   | Use print(Unquoted, "") instead of prog::testfunc.                                        |
| MuPAD<br>prog::testmethod                                                                                                    | Warns                                       | <pre>prog::test(, Method   = myTestMethod)</pre> | Use prog::test(, Method<br>= myTestMethod) instead of<br>prog::testmethod.                |
| MuPAD<br>prog::testnum                                                                                                    | Warns                                       | Nothing                                          | No replacement                                                                            |
| Dynamic modules for<br>MuPAD, including<br>the module,<br>external, and<br>Pref::unloadableMod<br>functions and all<br>functions of the<br>module library | Warns                                       | Nothing                                          | No replacement                                                                            |

# R2012a

Version: 5.8 New Features: Yes Bug Fixes: Yes

#### **New Special Functions**

The following special functions are available:

- airy computes the Airy functions of the first and the second kinds. It also computes the first derivatives of the Airy functions.
- beta computes the beta function.
- erfinv and erfcinv compute the inverse and inverse complementary error functions.
- factorial computes the factorial function.
- nchoosek computes binomial coefficients.
- whittakerM and whittakerW compute the Whittaker M and Whittaker W functions.

### **New Vector Analysis Functions**

The following vector analysis functions are available:

- curl computes the curl of a vector field.
- divergence computes the divergence of a vector field.
- laplacian computes the laplacian of a scalar function.
- potential computes the scalar potential of a vector field.
- vectorPotential computes the vector potential of a three-dimensional vector field.

#### **Computations with Symbolic Functions**

The toolbox lets you create symbolic functions. For details, see Creating Symbolic Functions.

dsolve, ezplot, the new odeToVectorField function, and other Symbolic Math Toolbox<sup>TM</sup> functions now support computations with symbolic functions.

The toolbox also provides the following functions to support common operations on symbolic functions:

- argnames returns a symbolic array of all input variables of a symbolic function.
- formula returns a mathematical expression that defines the symbolic function.

### **Assumptions on Variables**

You can set assumptions on symbolic variables by using these functions:

- assume sets assumptions on symbolic variables.
- assumeAlso adds assumptions on symbolic variables without erasing the previous assumptions.
- assumptions shows assumptions set on symbolic variables.

#### New Relational Operators Create Equations, Inequalities, and Relations Compatibility Considerations: Yes

Use these relational operators to create symbolic equations, inequalities, and relations:

- == and its functional form eq create a symbolic equation. You can solve these equations using solve or dsolve, plot them using ezplot, set assumptions using assume or assumeAlso, or use them in logical expressions.
- ~= and its functional form ne create a symbolic inequality. You can use inequalities in assumptions and logical expressions.
- >, >=, <, <=, and their functional forms ge, gt, le, and lt create symbolic relations. You can use relations in assumptions and logical expressions.

#### **Compatibility Considerations**

In previous releases, eq evaluated equations and returned logical 1 or 0. Now it returns unevaluated equations letting you create equations that you can pass to solve, assume, and other functions. To obtain the same results as in previous releases, wrap equations in logical or isAlways. For example, use logical(A == B).

### **New Logical Operators Create Logical Expressions**

Use these logical operations let you create logical expressions with symbolic subexpressions:

- & or its functional form and defines the logical conjunction (the logical AND) for symbolic expressions.
- | or its functional form or defines the logical disjunction (the logical OR) for symbolic expressions.
- ~ or its functional form not defines the logical negation (the logical NOT) for symbolic expressions.
- xor defines the logical exclusive disjunction (the logical XOR) for symbolic expressions.

If logical expressions are elements of a symbolic array, you can use these new functions to test the logical expressions:

- all tests whether all equations and inequalities represented as elements of a symbolic array are valid.
- any tests whether at least one of equations and inequalities represented as elements of a symbolic array is valid.

#### New Functions Test Validity of Symbolic Equations, Inequalities, and Relations

Use these functions to test symbolic equations, inequalities, and relations, including logical statements:

- isAlways checks whether an equation, inequality, or relation holds for all values of its variables.
- logical checks the validity of an equation, inequality, or relation. This function does not simplify or mathematically transform expressions that form an equation, inequality, or relation. It also typically ignores assumptions on variables.

### **New Functions Manipulate Symbolic Expressions**

These functions provide more flexible options for manipulating symbolic expressions:

- The rewrite function rewrites expressions in terms of target functions. It returns a mathematically equivalent form of an expression using the specified target functions. For example, it can rewrite trigonometric expressions using the exponential function.
- children returns child subexpressions, or terms, of a symbolic expression.

#### New odeToVectorField Function Converts Higher-Order Differential Equations to Systems of First-Order Differential Equations

odeToVectorField converts second- and higher-order differential equations to systems of first-order differential equations. It returns a symbolic vector representing the resulting system of first-order differential equations. With matlabFunction you can generate a MATLAB function from this vector, and then use it as an input for the MATLAB numerical solvers ode23 and ode45.

In MuPAD, the new numeric::odeToVectorField function is equivalent to numeric::ode2vectorfield.

#### New Calling Syntax for the taylor Function Compatibility Considerations: Yes

The taylor function that computes the Taylor series expansions has a new syntax and set of options.

#### **Compatibility Considerations**

The new syntax is not valid before Version 5.8. The old syntax is still supported, but will be removed in a future release. To update existing code that relies on the old syntax, make the following changes to the taylor function calls:

- Specify the truncation order using the name-value pair argument Order.
- Specify the expansion point using the name-value pair argument ExpansionPoint.

Alternatively, specify the expansion point as a third input argument. In this case, you must also specify the independent variable or the vector of variables as the second input argument.

For details and examples, see taylor.

### New MuPAD Functions Compute Rectangular and Triangular Pulse Functions

The MuPAD rectpulse and tripulse functions compute the rectangular and triangular pulse functions, respectively.

#### MuPAD det, linalg::det, inverse, linsolve, and linalg::matlinsolve Functions Accept the New Normal Option

The MuPAD det, linalg::det, inverse, linsolve, and linalg::matlinsolve functions accept the new Normal option that guarantees normalization of the returned results. The \_invert methods of the MuPAD Dom::Matrix(R) and Dom::DenseMatrix(R) domains also accept Normal.

# MuPAD linalg::matlinsolve Function Accepts the New ShowAssumptions Option

The MuPAD linalg::matlinsolve function accepts the new ShowAssumptions option. This option lets you see internal assumptions on symbolic parameters that linalg::matlinsolve makes while solving a system of equations.

## **Enhanced MuPAD pdivide Function**

Enhanced MuPAD pdivide function now performs pseudo-division of multivariate polynomials.

### Improved MuPAD prog::remember Function

Improved MuPAD prog::remember function, which lets you use the remember mechanism in procedures streamlines such processes as debugging, profiling, and argument checking.

| Functionality                                                                              | What<br>Happens<br>When<br>You Use<br>It? | Use This Instead                                                                                   | Compatibility Considerations                                                                                                    |
|--------------------------------------------------------------------------------------------|-------------------------------------------|----------------------------------------------------------------------------------------------------|----------------------------------------------------------------------------------------------------|
| Old syntax of taylor                                                                       | Warns                                     | New syntax                                                                                         | Update all instances of taylor<br>function calls using the new<br>syntax.                                                                                                    |
| Default number<br>of simplification<br>steps in simplify<br>has changed from<br>50 to 100. | Uses<br>the new<br>default<br>setting     | <pre>simplify(S,'Steps',50)</pre>                                                                  | To terminate algebraic<br>simplification after 50 steps, call<br>simplify with the name-value<br>pair argument 'Steps', 50.                                                                                                    |
| char(A,d)                                                                                  | Warns                                     | char(A)                                                                                            | Replace all instances of char(A,d) with char(A).                                                                                                    |
| emlBlock                                                                                   | Warns                                     | matlabFunctionBlock                                                                                | Replace all instances of emlBlock with matlabFunctionBlock.                                                                                                    |
| psi(k0:k1,X)                                                                               | Warns                                     | <pre>psi(k,X) where k is a scalar specifying the kth derivative of psi at the elements of X.</pre> | <pre>Replace all instances of<br/>psi(k0:k1,X) with psi(k,X),<br/>where k is a scalar. To modify<br/>your code, loop through the<br/>values k0:k1. For example:<br/>for k = k0:k1<br/>Y(:,k) = psi(k,X);<br/>end<br/>In the future, size(Y) will be<br/>size(X). Modify any code that<br/>depends on size(Y).</pre> |

# Functionality Being Removed or Changed Compatibility Considerations: Yes

| Functionality                                                         | What<br>Happens<br>When<br>You Use<br>It? | Use This Instead                    | Compatibility Considerations                                                                                                    |
|-----------------------------------------------------------------------|-------------------------------------------|-------------------------------------|----------------------------------------------------------------------------------------------------|
| sqrt target of the<br>MuPAD simplify<br>function                      | Warns                                     | MuPAD radsimp or<br>simplifyRadical | Replace all instances of<br>simplify function calls<br>involving the sqrt target with<br>radsimp or simplifyRadical.<br>Alternatively, replace these calls<br>with simplify function calls<br>without targets. |
| cos, sin, exp, and<br>ln targets of the<br>MuPAD simplify<br>function | Warns                                     | MuPAD simplify without<br>targets   | Replace all instances of simplify<br>function calls involving these<br>targets with simplify function<br>calls without targets. This can<br>lead to a better simplification for<br>some expressions.           |
| MuPAD frame<br>function                                               | Errors                                    | Nothing                             | No replacement                                                                                                    |

# R2011b

Version: 5.7 New Features: Yes Bug Fixes: Yes

#### **MATLAB Editor Now Supports MuPAD Program Files**

You can open and edit MuPAD program files (.mu files) in the MATLAB Editor. MATLAB Editor supports syntax highlighting and smart indenting for these files.

#### dsolve, expand, int, simple, simplify, and solve Accept More Options

dsolve now accepts the IgnoreAnalyticConstraints and MaxDegree options.

expand now accepts the ArithmeticOnly and IgnoreAnalyticConstraints options.

int now accepts the IgnoreAnalyticConstraints, IgnoreSpecialCases, and PrincipalValue options.

simple now accepts the IgnoreAnalyticConstraints option.

simplify now accepts the IgnoreAnalyticConstraints, Seconds, and Steps options.

solve now accepts the IgnoreAnalyticConstraints, IgnoreProperties, MaxDegree, PrincipalValue, and Real options.

# New read Function Reads MuPAD Program Files in MATLAB

read simplifies using your own MuPAD procedures in MATLAB. See Before Calling a Procedure for details.

# **New symprod Function Computes Products of Series**

symprod computes definite and indefinite products of symbolic series.

# New hessian Function Computes Hessian Matrices

hessian computes the Hessian matrix of a scalar function.

### **New gradient Function Computes Vector Gradients**

gradient computes the vector gradient of a scalar function in Cartesian coordinates. In MuPAD, the new linalg::gradient function is equivalent to linalg::grad.

# New erfc Function Computes the Complementary Error Function

erfc computes the complementary error function.

# New psi Function Computes the Digamma and Polygamma Functions

psi computes the digamma and polygamma functions.

# New wrightOmega Function Computes the Wright omega Function

wrightOmega computes the Wright omega function.

# **New simplifyFraction Function Simplifies Expressions**

simplifyFraction returns a simplified form of a fraction where both numerator and denominator are polynomials and their greatest common divisor is 1. In MuPAD, the new simplifyFraction function is equivalent to normal.

## New MuPAD simplifyRadical Function Simplifies Radicals in Arithmetical Expressions

The new MuPAD simplify Radical function is equivalent to the MuPAD radsimp function.

#### pretty Function Now Uses Abbreviations in Long Output Expressions for Better Readability

pretty uses abbreviations when presenting symbolic results in the MATLAB Command Window. This new format of presenting symbolic results enhances readability of long output expressions.

# **MuPAD** normal Function Accepts the New Expand Option

**Compatibility Considerations: Yes** 

The MuPAD normal function accepts the new Expand option that determines whether numerators and denominators of fractions are expanded.

#### **Compatibility Considerations**

In previous releases, normal returned a fraction with the expanded numerator and denominator by default. Now the default setting is that normal can return factored expressions in numerators and denominators. In explicit calls to normal, you can use the Expand option to get the same behavior as in previous releases.

If a function calls normal internally, then that function can return its results in a different form. These new results are mathematically equivalent to the results that you get in previous releases. Many MuPAD library functions can call normal.

# Modified MuPAD groebner Library

All functions of the MuPAD groebner library now can accept and return polynomials with arbitrary arithmetical expressions.

# MuPAD groebner::gbasis Function Accepts the New Factor and IgnoreSpecialCases Options

With the Factor option, groebner::gbasis returns a set of lists, such that:

- Each list is the Groebner basis of an ideal.
- The union of these ideals is a superset of the ideal given as input, and a subset of the radical of that ideal.

With the IgnoreSpecialCases option, groebner::gbasis handles all coefficients in all intermediate results as nonzero unless these coefficients are equal to 0 for all parameter values.

## **New MuPAD Functions for Computing Logarithms**

The new MuPAD log2 and log10 functions compute logarithms to the bases 2 and 10, respectively. Also, in MuPAD log(x) is now an alias for ln(x).

#### Functionality Being Removed or Changed Compatibility Considerations: Yes

| Functionality                                                  | What<br>Happens<br>When<br>You Use<br>It? | Use This Instead                                   | Compatibility Considerations                                             |
|----------------------------------------------------------------|-------------------------------------------|----------------------------------------------------|--------------------------------------------------------------------------|
| emlBlock                                                       | Warns                                     | matlabFunctionBlock                                | Replace all instances of emlBlock with matlabFunctionBlock.              |
| Real and<br>IgnoreProperties<br>options in MuPAD<br>ode::solve | Warns                                     | IgnoreSpecialCases or<br>IgnoreAnalyticConstraints | Try using IgnoreSpecialCases<br>or IgnoreAnalyticConstraints<br>instead. |

# R2011a

Version: 5.6 New Features: Yes Bug Fixes: Yes

### Expression Wrapping of Math Output in the MuPAD Notebook Interface

The new default format of presenting results enhances readability by wrapping long output expressions, including long numbers, fractions and matrices.

# Symbolic Solver Handles More Non-Algebraic Equations

The enhanced rationalize function in MuPAD helps the symbolic solver to handle more systems of non-algebraic equations. In particular, this improvement enables the toolbox to solve more systems of trigonometric equations.

# Improved Performance in the Ordinary Differential Equation Solver

The ordinary differential equation solver demonstrates better performance.

# Improved Performance for Polynomial Arithmetic Operations

The MuPAD functions gcdex, partfrac, polylib::resultant, and solvelib::pdioe now demonstrate better performance.

## New MuPAD polylib::subresultant Function Computes Subresultants of Polynomials

polylib::subresultant computes subresultants of two polynomials or polynomial expressions.

### MuPAD partfrac Function Accepts the New List Option

With the new List option, partfrac returns a list consisting of the numerators and denominators of the partial fraction decomposition.

### New MuPAD inverf and inverfc Functions Compute the Inverses of Error Functions

The inverf function computes the inverse of the error function.

The inverfc function computes the inverse of the complementary error function.

### New MuPAD numlib::checkPrimalityCertificate Function Tests Primality Certificates

numlib::checkPrimalityCertificate tests primality certificates returned by numlib::proveprime. For information about proving primality of numbers, see "Proving Primality" in the MuPAD documentation.

### **New Demos**

There are three new demos that show how to solve equations and compute derivatives and integrals:

- Solving Algebraic and Differential Equations
- Differentiation
- Integration

To run the new demos, enter symeqndemo, symdiffdemo, or symintdemo in the MATLAB Command Window.

#### Functionality Being Removed or Changed Compatibility Considerations: Yes

**Functionality** Use This Compatibility What Instead Considerations Happens When You Use This **Functionality?** MuPAD Errors MuPAD To visualize matchlib::analyze expressions, use prog::exprtree prog::exprtree. MuPAD Errors Nothing No replacement prog::testcall MuPAD Errors Nothing No replacement prog::testerrors Old syntax Errors The new syntax Update all of MuPAD instances of prog::getOptions prog::getOptions calls using the new syntax. Old syntax Errors The new syntax Update all of MuPAD instances of prog::trace prog::trace calls using the new syntax.

# R2010b

Version: 5.5 New Features: Yes Bug Fixes: Yes

### sym Function Creates Matrices of Symbolic Variables

The  $\mathsf{sym}$  function now provides a shortcut for creating vectors and matrices of symbolic variables.

For more information, see Creating a Matrix of Symbolic Variables.

## generate::Simscape Function Generates Simscape Equations from MuPAD Expressions

The new MuPAD function generate::Simscape converts MuPAD expressions to Simscape<sup>TM</sup> equations.

# MuPAD Code Generation Functions Accept the New NoWarning Option

MuPAD functions generate::C, generate::fortran, generate::MATLAB, and generate::Simscape accept the new NoWarning option. The option suppresses all warnings issued by these functions.

## Improved MuPAD Hyperlink Dialog Box

Creating and editing links in MuPAD has become easier with the improved Hyperlink dialog box.

### MuPAD Notebook Highlights Matched and Unmatched Delimiters

MuPAD Notebook now can notify you about matched and unmatched delimiters such as parentheses, brackets, and braces.

# Improved Performance When Solving Linear Systems in a Matrix Form

MuPAD linalg::matlinsolve function, which solves linear systems of equations in a matrix form, demonstrates better performance.

### MuPAD Solver for Ordinary Differential Equations Handles More Equation Types

Enhanced MuPAD solver handles more first-order nonlinear and third-order linear ordinary differential equations. The solver demonstrates improved performance.

#### New Syntax for the MuPAD prog::getOptions Function Compatibility Considerations: Yes

The prog::getOptions function that collects and verifies options within a procedure has the new syntax.

### **Compatibility Considerations**

The new syntax is not valid in MuPAD versions earlier than 5.5. The old syntax is supported in MuPAD 5.5, but will be removed in a future release.

#### New Syntax for the MuPAD prog::trace Function Compatibility Considerations: Yes

The prog::trace function used for debugging has the new syntax. The function observes entering and exiting the MuPAD functions.

### **Compatibility Considerations**

The new syntax is not valid in MuPAD versions earlier than 5.5. The old syntax is not supported in MuPAD 5.5.

# Improved Interface for Arithmetical Operations on Polynomials

Improved interface for arithmetical operations between polynomials and arithmetical expressions. In previous releases, to perform an arithmetical operation on a polynomial and an arithmetical expression, you must explicitly convert that expression to a polynomials of the corresponding type. Now, when you operate on a polynomial and an arithmetical expression, MuPAD internally converts the arithmetical expression to a polynomial and performs the calculation.

### MuPAD igcd Function Now Accepts Complex Numbers as Arguments

The MuPAD igcd function, which computes the greatest common divisor of integers, now accepts complex numbers. Both real and imaginary parts of accepted complex numbers must be integers or arithmetic expressions that represent integers.

## Enhanced Solver For Factorable Polynomial Systems

The MuPAD solve function performs better on factorable polynomial systems.

### **MuPAD Now Evaluates Large Sums with Subtractions** Faster

**Compatibility Considerations: Yes** 

MuPAD performs evaluations of large sums that contain subtractions faster than in previous releases.

### **Compatibility Considerations**

In MuPAD, the difference operator (-) no longer invokes the \_subtract function. Instead, it invokes the \_plus and \_negate functions. For example, a - b is equivalent to \_plus(a, \_negate(b)).

## MuPAD freeIndets Function Accepts the New All Option

The freeIndets function accepts the new All option. With this option, freeIndets does not exclude the 0th operand from the list of free identifiers.

## Functionality Being Removed or Changed Compatibility Considerations: Yes

| Functionality                                                                               | What<br>Happens<br>When You<br>Use This<br>Functionality? | Use This<br>Instead             | Compatibility<br>Considerations                                                     |
|---------------------------------------------------------------------------------------------|-----------------------------------------------------------|---------------------------------|-------------------------------------------------------------------------------------|
| diff and int<br>methods for inputs<br>of the char type                                      | Warns                                                     | sym                             | Use the <b>sym</b><br>method instead.                                               |
| MuPAD<br>matchlib::analyze                                                                  | Warns                                                     | MuPAD<br>prog::exprtree         | To visualize<br>expressions, use<br>prog::exprtree.                                 |
| MuPAD<br>prog::testcall                                                                     | Warns                                                     | None                            | No replacement                                                                      |
| MuPAD<br>prog::testerrors                                                                   | Warns                                                     | None                            | No replacement                                                                      |
| The following<br>options in MuPAD<br>prog::trace:<br>• All<br>• Backup<br>• Force<br>• Name | Errors                                                    | None                            | No replacement.<br>These options<br>are not<br>supported in the<br>current release. |
| • Proc                                                                                      |                                                           |                                 |                                                                                     |
| • Plain                                                                                     |                                                           |                                 |                                                                                     |
| • Width                                                                                     |                                                           |                                 |                                                                                     |
| Global properties<br>in MuPAD                                                               | Errors                                                    | Assumptions on<br>each variable | Make<br>assumptions<br>on each variable<br>instead.                                 |

# R2010a

Version: 5.4 New Features: Yes Bug Fixes: Yes

## When Opening Notebook, MuPAD Can Jump to Particular Locations

The mupad command that opens a MuPAD notebook now supports references to particular places inside a notebook. You can create a link target inside a notebook and refer to it when opening a notebook.

### simscapeEquation Function Generates Simscape Equations from Symbolic Expressions

The new simscapeEquation command represents symbolic expressions in the form of Simscape equations. For more information, see Generating Simscape Equations in the Symbolic Math Toolbox documentation.

#### New Calling Syntax for the sort Function Compatibility Considerations: Yes

The **sort** function that sorts the element of symbolic arrays and polynomials has the new syntax and set of options.

### **Compatibility Considerations**

In previous releases, the sort function flattened symbolic matrices to vectors before sorting the elements. Now the sort function sorts the elements of each column or each row of a symbolic matrix. If you want to obtain the same results as in the previous release, flatten the symbolic matrix before sorting it: sort(A(:)).

## **Changes in the symengine Function**

The toolbox no longer supports the ability to choose an alternative symbolic engine.

## **64-Bit GUI Support for Macintosh**

MuPAD now supports 64-bit graphical user interfaces (such as notebooks and Editor and Debugger windows) for a 64-bit Macintosh operating system.

### **New MuPAD Print Preview Dialog**

Adjusting MuPAD documents for printing is easier with the new Print Preview dialog. You can view one or several pages, zoom in and out, switch between page orientations, adjust the page settings without closing the dialog, and print the page or save it to PDF format

### Improved Configure MuPAD Dialog Box

Specifying the default settings for graphical user interfaces, such as notebooks and Editor and Debugger windows, has become easier with the improved configuration dialog box.

# MuPAD Support for Basic Arithmetic Operations for Lists

Basic arithmetic operations now work for lists.

# Improved Performance When Operating on Matrices with Symbolic Elements

MuPAD demonstrates better performance when handling some linear algebra operations on matrices containing symbolic elements.

### **Enhanced MuPAD divide Function**

Enhanced MuPAD divide function computes the quotient and remainder for division of multivariate polynomials.

#### Improved Performance for Operations on Polynomials Compatibility Considerations: Yes

Improved performance for conversions involving polynomials. Improved performance for operations on polynomials including evaluation, multiplication, and division.

### **Compatibility Considerations**

If the coefficients of a polynomial contain the variables of the polynomial itself, the form of results returned by the MuPAD poly function can differ from previous releases. In previous releases, the poly function converted such coefficients to monomials. Now the poly function can return the coefficients of the original expression as coefficients in the resulting polynomial. To get the same behavior as in previous releases, useexpr to convert an original polynomial into an expression, and then call the poly function. For example, the following call exercises the old behavior: poly(expr(p), [y, x]).

## MuPAD coeff Function Accepts the New All Option

The coeff function accepts the newAll option. With this option, coeff returns all coefficients of a polynomial including those equal to 0.

## MuPAD expand Function Accepts the New ArithmeticOnly Option

The expand function accepts the new ArithmeticOnly option. The option allows you to expand a sum without expanding trigonometric expressions and special functions in its terms. Technically, the option omits overloading the expand function for each term of the original expression.

## MuPAD expand Function Now Expands Powers of Products

The expand function now expands powers of products such as  $(xy)^n$  for positive x and y. When called with the IgnoreAnalyticConstraints option, the function expands the power of products for arbitrary terms.

### New Calling Syntax for MuPAD rationalize Function Compatibility Considerations: Yes

The rationalize function that transforms an arbitrary expression into a rational expression has the new syntax and set of options.

### **Compatibility Considerations**

The new syntax is not valid in MuPAD versions earlier than 5.4. The old syntax is supported in MuPAD 5.4, but will be removed in a future release.

## **Enhanced MuPAD simplify and Simplify Functions**

Enhanced simplification functions, simplify and Simplify, demonstrate better results for expressions involving trigonometric and hyperbolic functions, square roots, and sums over roots of unity.

### MuPAD subs Function Accepts the New EvalChanges Option

The subs function now accepts the new EvalChanges option. By default, subs does not evaluate an expression after making substitutions. With this option, subs evaluates all subexpressions that contain substitutions.

## MuPAD Solver for Ordinary Differential Equations Handles More Equation Types

Enhanced MuPAD solver handles more second-order linear and first-order nonlinear ordinary differential equations. The solver demonstrates improved performance.

## Functionality Being Removed or Changed Compatibility Considerations: Yes

| Functionality                                                         | What Happens<br>When You<br>Use This<br>Functionality? | Use This<br>Instead             | Compatibility<br>Considerations                                                                                                    |
|-----------------------------------------------------------------------|--------------------------------------------------------|---------------------------------|----------------------------------------------------------------------------------------------------|
| MuPAD Domain<br>Dom::Ideal                                            | Errors                                                 | groebner                        | Represent ideals<br>as lists, and<br>use functions<br>of the groebner<br>package instead.                                                                                                    |
| MuPAD student<br>library                                              | Errors                                                 | plot::Integral<br>and linalg    | Use<br>plot::Integral<br>and the linalg<br>package instead.                                                                                                    |
| MuPAD<br>relation option<br>in simplify                               | Errors                                                 | None                            | No replacement                                                                                                    |
| Global property                                                       | Warns                                                  | Assumptions on<br>each variable | Make<br>assumptions on<br>each variable<br>instead.                                                                                                    |
| digits and vpa<br>do not let you set<br>the number of<br>digits to 1. | Errors                                                 | Errors                          | It is no longer<br>possible to set the<br>number of digits<br>to 1 when using<br>the digits and<br>vpa functions.<br>The Symbolic<br>Math Toolbox<br>software version<br>number 4.9 and<br>lower allowed<br>you to set the<br>number of digits<br>to 1. |

# R2009b

Version: 5.3 New Features: Yes Bug Fixes: Yes

## Support for Windows x64 and 64-Bit Macintosh

The toolbox now supports 64-bit Windows<sup>®</sup> and Macintosh operating systems. If you work in the MuPAD Notebook Interface on a 64-bit Macintosh operating system, MuPAD runs a 64-bit engine with 32-bit graphical user interfaces, such as notebooks and Editor and Debugger windows.

#### sym and syms Use Reserved Words as Variable Names Compatibility Considerations: Yes

sym and syms commands now treat reserved MuPAD words, except pi, as variable names.

## **Compatibility Considerations**

In previous releases, the reserved words returned MuPAD values. If your code uses the reserved words as MuPAD commands, modify your code and use the evalin command with the reserved word as a name. For example, use evalin(symengine, 'beta').

#### Toolbox Now Displays Floating-Point Results with Their Original Precision Compatibility Considerations: Yes

The toolbox now displays the floating-point results with the original precision with which the toolbox returned them.

#### **Compatibility Considerations**

In previous releases, the toolbox displayed floating-point results with the current precision. You must update the existing code that relies on the output precision for displaying floating-point numbers. Use digits to set the precision you need before computing such results. The toolbox displays the results with the same number of digits it used to compute the results. The toolbox also can increase the specified precision of calculations by several digits.

In previous releases, sym(A, 'f') represented numbers in the form  $(2^e + N*2^(e - 52))$  or  $(2^e + N*2^(e - 52))$ , with integers for N and e, and N 0. Now sym(A, 'f') displays results in the rational form that actually represents the double-precision floating-point numbers.

## New MuPAD Preference Pref::outputDigits Controls Floating-Point Outputs

New preference Pref::outputDigits controls the precision MuPAD uses to display floating-point results.

## Solver for Ordinary Differential Equations Handles More Equation Types

Enhanced solvers handle more equation types of second-order homogeneous linear ordinary differential equations. The solver demonstrates improved performance.

## MuPAD limit Function Supports Limits for Incomplete Gamma Function and Exponential Integral Function

Enhanced limit function now can compute limits for incomplete Gamma function and exponential integral function.

# Enhanced Simplification Routines for MuPAD Special Functions

Enhanced simplification routines for MuPAD hypergeom, mejerG, and  $\tt bessel$  special functions.

# **Enhanced MuPAD combine Function for Logarithms**

Enhanced combine function demonstrates better performance for logarithms.

## **MuPAD normal Function Accepts New Options**

The normal command now accepts the options NoGcd, ToCancel, Rationalize, Recursive, and Iterations. The options control costly operations, such as recognizing greatest common divisors and algebraic dependencies.

# Functionality Being Removed or Changed Compatibility Considerations: Yes

| Functionality                           | What Happens<br>When You<br>Use This<br>Functionality? | Use This<br>Instead          | Compatibility<br>Considerations                                                           |
|-----------------------------------------|--------------------------------------------------------|------------------------------|-------------------------------------------------------------------------------------------|
| MuPAD Domain<br>Dom::Ideal              | Warns                                                  | groebner                     | Represent ideals<br>as lists, and<br>use functions<br>of the groebner<br>package instead. |
| MuPAD student<br>library                | Warns                                                  | plot::Integral<br>and linalg | Use<br>plot::Integral<br>and the linalg<br>package instead.                               |
| d in char(A, d)                         | Warns                                                  | None                         | No replacement                                                                            |
| MuPAD<br>relation option<br>in simplify | Warns                                                  | None                         | No replacement                                                                            |

# R2009a

Version: 5.2 New Features: Yes Bug Fixes: Yes

#### dsolve Accepts the New Option IgnoreAnalyticConstraints Compatibility Considerations: Yes

The dsolve command now accepts the option IgnoreAnalyticConstraints. The option controls the level of mathematical rigor that the solver uses on the analytical constraints on the solution. By default, the solver ignores all analytical constraints.

### **Compatibility Considerations**

The results of the dsolve command can differ from those returned in the previous release. If you want to obtain the same solutions as in the previous release, set the value of the option IgnoreAnalyticConstraints to none.

## emlBlock Function Generates Embedded MATLAB Function Blocks from Symbolic Objects

The new emlBlock command converts symbolic expressions to Embedded MATLAB® Function Blocks. You can use these blocks in any Simulink® installation, even those without a Symbolic Math Toolbox license. For more information, see Generating Embedded MATLAB Blocks in the Symbolic Math Toolbox documentation.

#### matlabFunction Improves Control over Input and Output Parameters Compatibility Considerations: Yes

matlabFunction now accepts multiple expressions and cell arrays of symbolic arrays as input parameters. The function now allows you to specify the names of the output parameters.

### **Compatibility Considerations**

In previous releases, the default name of an output variable was RESULT. Now the default names of the output variables coincide with the names you use to call matlabFunction. You must update existing code that relies on the default output name RESULT. You can change your code using any of these methods:

- Define the name of an output variable as RESULT.
- Change the name of an input variable to RESULT.
- Throughout your code change the variable name from **RESULT** to the input name.

#### Enhancements to Object-Oriented Programming Capabilities Compatibility Considerations: Yes

The Symbolic Math Toolbox product uses some object-oriented programming features to implement symbolic objects. Major enhancements to object-oriented programming capabilities enable easier development and maintenance of large applications and data structures. For a full description of object-oriented features, see the MATLAB Object-Oriented Programming documentation.

### **Compatibility Considerations**

It is no longer possible to add methods to @sym by creating a @sym directory containing custom methods.

For an empty x, sym(x) returns a symbolic object of the same size as x. In previous releases, sym(x) returned a symbolic object of size 0-by-0 for an empty x.

## generate::MATLAB Function Converts MuPAD Expressions to MATLAB Code

The new generate::MATLAB command converts MuPAD expressions, equations, and matrices to MATLAB formatted strings.

## MuPAD IgnoreAnalyticConstraints Option Specifies That Core Functions Apply Common Algebraic Assumptions to Simplify Results

The new IgnoreAnalyticConstraints option allows the use of a set of simplified mathematical rules when solving equations, simplifying expressions, or integrating. For example, this option applies practical, but not generally correct rules for combining logarithms:  $\ln(a) + \ln(b) = \ln(a \cdot b)$ 

## MuPAD Outputs Contain Abbreviations for Better Readability

The new default format of presenting results enhances readability of long output expressions by using abbreviations.

## MuPAD Solver for Ordinary Differential Equations Handles More Equation Types

The solver now can handle more than 200 additional types of second-order ordinary differential equations. The solver demonstrates improved performance.

## MuPAD limit Function Now Can Compute Limits for Piecewise Functions

The enhanced limit function computes limits of piecewise functions including bidirectional and one-sided limits.

## **New and Improved MuPAD Special Functions**

MuPAD includes the following new special functions:

- laguerreL represents Laguerre's L function.
- erfc(x,n) returns iterated integrals of the complementary error function.
- meijerG represents the Meijer G function.

The hypergeom special function demonstrates better performance.

#### New Calling Syntax for Test Report Function prog::tcov Compatibility Considerations: Yes

The prog::tcov function that inspects the data collected during the code execution has the new syntax and set of options.

### **Compatibility Considerations**

The new syntax is not valid in MuPAD versions earlier than 5.2. MuPAD 5.2 does not support the earlier syntax.

### **New Demos**

To see new demos that use MuPAD Notebook Interface, type  ${\tt mupadDemo}$  at the MATLAB command line or click MuPAD Notebooks Demo.

# R2008b

Version: 5.1 New Features: No Bug Fixes: Yes

# R2008a+

Version: 5.0 New Features: No Bug Fixes: Yes

# R2007b+

Version: 4.9 New Features: Yes Bug Fixes: Yes

#### MuPAD Engine Replaces Maple Engine Compatibility Considerations: Yes

The default Symbolic Math Toolbox engine is now the MuPAD engine. For more information, see the MuPAD in Symbolic Math Toolbox chapter in the Symbolic Math Toolbox User's Guide.

### **Compatibility Considerations**

The new engine causes many computed results to differ from those returned by previous versions of Symbolic Math Toolbox software.

#### **General Differences**

- Many computations return in a permuted order (such as a + b instead of b + a).
- Some computations return in a different, mathematically equivalent form (such as (cos(x))<sup>2</sup> instead of 1 - (sin(x))<sup>2</sup>).
- diff(dirac(t)) returns dirac(t,1) instead of dirac(1,t).
- sym(x, 'f') no longer produces strings of the form hex digits\*2^n. Instead the strings have the form (2^e+N\*2^(e-52)), where N and e are integers.
- For toolbox calculations, some symbols can only be used as symbolic variables, and not in strings: E, I, D, O, beta, zeta, theta, psi, gamma, Ci, Si, and Ei. This is because those symbols represent MuPAD reserved words, and are interpreted as the MuPAD word if you pass them as strings. The words Ci, Si, Ei represent special mathematical functions: the cosine integral, sine integral, and exponential integral respectively.
- Error and warning message IDs may have changed.
- Performance of numerical integration is slower than in previous versions.
- Subexpressions, calculated by the subexpr function, may be different than in previous versions.
- The pretty function no longer uses partial subexpressions (with syntax %n).

Calculus

- Int no longer evaluates some integrals, including many involving Bessel functions.
- symsum(sin(k\*pi)/k,0,n) no longer evaluates to pi.

#### Linear Algebra

- The output of colspace may differ from previous versions, but it is mathematically equivalent.
- The eig function may return eigenvalues in a different order than previous versions. Expressions returned by eig may be larger than in previous versions.
- The jordan function may return diagonal subblocks in a different order than previous versions.
- svd may return singular values in a different order than previous versions.

#### Simplification

- The coeffs function may return multivariable terms in a different order than in previous versions.
- The expand function may return some trig and exponential expressions differently than in previous versions.
- The simplify function involving radicals and powers make fewer assumptions on unknown symbols than in previous versions.
- The subexpr function may choose a different subexpression to be the common subexpression than in previous versions.
- Subexpressions no longer have partial subexpressions (previous syntax %n).
- The solve function returns solutions with higher multiplicity only when solving a single polynomial.
- acot(-x) = -acot(x) instead of pi acot(x) as in previous versions.
- acoth(-x) = -acoth(x) instead of 2\*acoth(0) acoth(x) as in previous versions.
- The simple function has several differences:

- The 'how' value combine(trig) has been replaced with combine(sincos), combine(sinhcosh), and combine(ln).
- The 'how' values involving convert have been replaced with rewrite.
- A new 'how' value of mlsimplify(100) indicates the MuPAD function Simplify(...,Steps=100) simplified the expression.
- Simplifications such as (sin(x)^2)^(1/2) to sin(x) are no longer performed, since the MuPAD language is careful not to make assumptions about the sign of sin(x).

#### Conversion

- Arithmetic involving the vpa function uses the current number of digits of precision. Variable precision arithmetic may have different rounding behaviors, and answers may differ in trailing digits (trailing zeros are now suppressed).
- The char function returns strings using MuPAD syntax instead of Maple<sup>™</sup> syntax.
- Testing equality does not compare strings as in previous versions; the symbolic engine equality test is used.
- Saving and loading symbolic expressions is compatible with previous versions, except when the symbolic contents use syntax or functions that differ between Maple or MuPAD engines. For example, suppose you save the symbolic object sym('transform::fourier(f,x,w)'), which has MuPAD syntax. You get a MATLAB error if you try to open the object while using a Maple engine.
- LaTeX output from the latex function may look different than before.
- C and Fortran code generated with the ccode and fortran functions may be different than before. In particular, generated files have intermediate expressions as "optimized" code. For more information, see the Generating C or Fortran Code section of the User's Guide.
- pretty output may look different than before.

Equation Solving

- **solve** returns solutions with higher multiplicity only when solving a single polynomial.
- solve may return a different number of solutions than before.
- Some calls to dsolve that used to return results involving lambertw now return no solution.
- dsolve can now use the variable C.
- Some dsolve results are more complete (more cases are returned).
- Some dsolve results are less complete (not all previous answers are found).
- finverse may be able to find inverses for different classes of functions than before.
- When finverse fails to find an explicit inverse, it produces different output than before.

#### Transforms

• Fourier and inverse Fourier transforms return the MuPAD form transform::fourier when they cannot be evaluated. For example,

```
h = sin(x)/exp(x^2);
FF = fourier(h)
FF =
transform::fourier(sin(x)/exp(x^2), x, -w)
```

The reason for this behavior is the MuPAD definition of Fourier transform and inverse Fourier transform differ from their Symbolic Math Toolbox counterparts by the sign in the exponent:

|                              | Symbolic Math<br>Toolbox definition                             | MuPAD definition                                                 |
|------------------------------|-----------------------------------------------------------------|------------------------------------------------------------------|
| Fourier transform            | $F(w) = \int_{-\infty}^{\infty} f(x)e^{-iwx}dx$                 | $F(w) = \int_{-\infty}^{\infty} f(x)e^{iwx}dx$                   |
| Inverse Fourier<br>transform | $f(x) = \frac{1}{2\pi} \int_{-\infty}^{\infty} F(w) e^{iwx} dw$ | $f(x) = \frac{1}{2\pi} \int_{-\infty}^{\infty} F(w) e^{-iwx} dw$ |

- Several Fourier transforms can no longer be calculated, especially those involving Bessel functions.
- ztrans and iztrans may return more complicated expressions than before.

**Special Mathematical Functions** 

- The three-parameter Riemann Zeta function is no longer supported.
- heaviside(0) = 0.5; in previous versions it was undefined.

#### maple

• The maple, mhelp, and procread functions error, unless a Maple engine is installed and selected with symengine.

#### New MuPAD Language and Libraries Supplant Extended Symbolic Math Toolbox Software

The functionality of the MuPAD language, together with the included libraries, goes far beyond that of the previous Symbolic Math Toolbox software. However, it is not identical to that of the previous Extended Symbolic Math Toolbox<sup>™</sup> software. The differences between these software packages are beyond the scope of these release notes.

You can access the MuPAD language in several ways:

- To learn the commands, syntax, and functionality of the language, use the MuPAD Help browser, or read the Tutorial.
- Use a MuPAD notebook, which contains an integrated help system for the language syntax.
- Use the new evalin function or feval function to access the MuPAD language at the MATLAB command line. More detail is available in the Calling Built-In MuPAD Functions from the MATLAB Command Window section of the User's Guide.

## New MuPAD Help Viewer (GUI)

The MuPAD help viewer contains complete documentation of the MuPAD language, and of the MuPAD Notebook Interface. For more information, see the Getting Help for MuPAD section of the User's Guide.

### New MuPAD Notebook Interface (GUI)

A MuPAD notebook is an interface for performing symbolic math computations with embedded math notation, graphics, animations, and text. It also enables you to share, document, and publish your calculations and graphics. For example, the MuPAD help viewer is essentially a special MuPAD notebook. For more information, see the Calculating in a MuPAD Notebook section of the User's Guide.

## New MuPAD Editor and Debugger (GUI)

The MuPAD Editor GUI enables you to write custom symbolic functions and libraries in the MuPAD language. The Debugger enables you to test your code. For more information, consult the MuPAD help viewer.

| New Functionality for Communication Between |  |  |
|---------------------------------------------|--|--|
| MATLAB Workspace and MuPAD                  |  |  |

| Function                     | Use                                                                         |
|------------------------------|-----------------------------------------------------------------------------|
| <pre>doc(symengine,)</pre>   | Access the MuPAD Help browser.                                              |
| evalin(symengine,)           | Use MuPAD functionality in the MATLAB workspace.                            |
| <pre>feval(symengine,)</pre> | Use MuPAD functionality in the MATLAB workspace.                            |
| getVar                       | Copy expressions residing in a MuPAD<br>notebook into the MATLAB workspace. |
| mupad                        | Launch a MuPAD notebook .                                                   |
| mupadwelcome                 | Access MuPAD GUIs .                                                         |
| <pre>reset(symengine,)</pre> | Clear the MuPAD engine for the MATLAB workspace.                            |
| setVar                       | Copy expressions residing in the MATLAB workspace into a MuPAD notebook.    |
| symvar                       | Produce a list of symbolic objects in an expression.                        |

For more information, see the Integration of MuPAD and MATLAB section of the User's Guide.

#### New symengine Command for Choosing a Maple Engine

If you own a compatible version of a Maple software, you can choose to have Symbolic Math Toolbox software use the Maple engine instead of a MuPAD engine. You might want to do this if you have existing Maple programs. Choose the engine by entering symengine at the MATLAB command line; this brings up a GUI for making your choice.

## **New matlabFunction Generates MATLAB Functions**

The new matlabFunction generates MATLAB functions from symbolic expressions. matlabFunction writes the generated code to a file or creates a function handle. You can use the generated function handles and files in any MATLAB installation, even those without a Symbolic Math Toolbox license. For more information, see Generating MATLAB Functions in the User's Guide.

## R2008a

Version: 3.2.3 New Features: No Bug Fixes: Yes

# R2007b

Version: 3.2.2 New Features: No Bug Fixes: Yes

## R2007a

Version: 3.2 New Features: Yes Bug Fixes: Yes

### Maple10 Access Added for Linux 64-bit Processors and Intel Macintosh Platforms

MATLAB now supports Maple Version 10 on 32-bit Windows, 32- and 64-bit Linux<sup>®</sup> platforms, and the Intel<sup>®</sup> and PowerPC<sup>®</sup> Macintosh platforms.

## R2006b

Version: 3.1.5 New Features: Yes Bug Fixes: Yes

## Change in call to code generation package using the maple function Compatibility Considerations: Yes

Calling a function in code generation package using Maple software now requires you to explicitly include the package name. For example,

```
maple('codegen[fortran](x^2-4)');
```

The generated code output using these methods is unaffected by this change.

#### **Compatibility Considerations**

In previous versions, functions in the code generation package of Maple software were made automatically available using the Maple with command, and did not require the package name. For example

```
maple('fortran(x<sup>2</sup>-4)');
```

This sometimes caused a conflict when assigning to Maple variables having the same name as a function in the code generation package.